## **Contents**

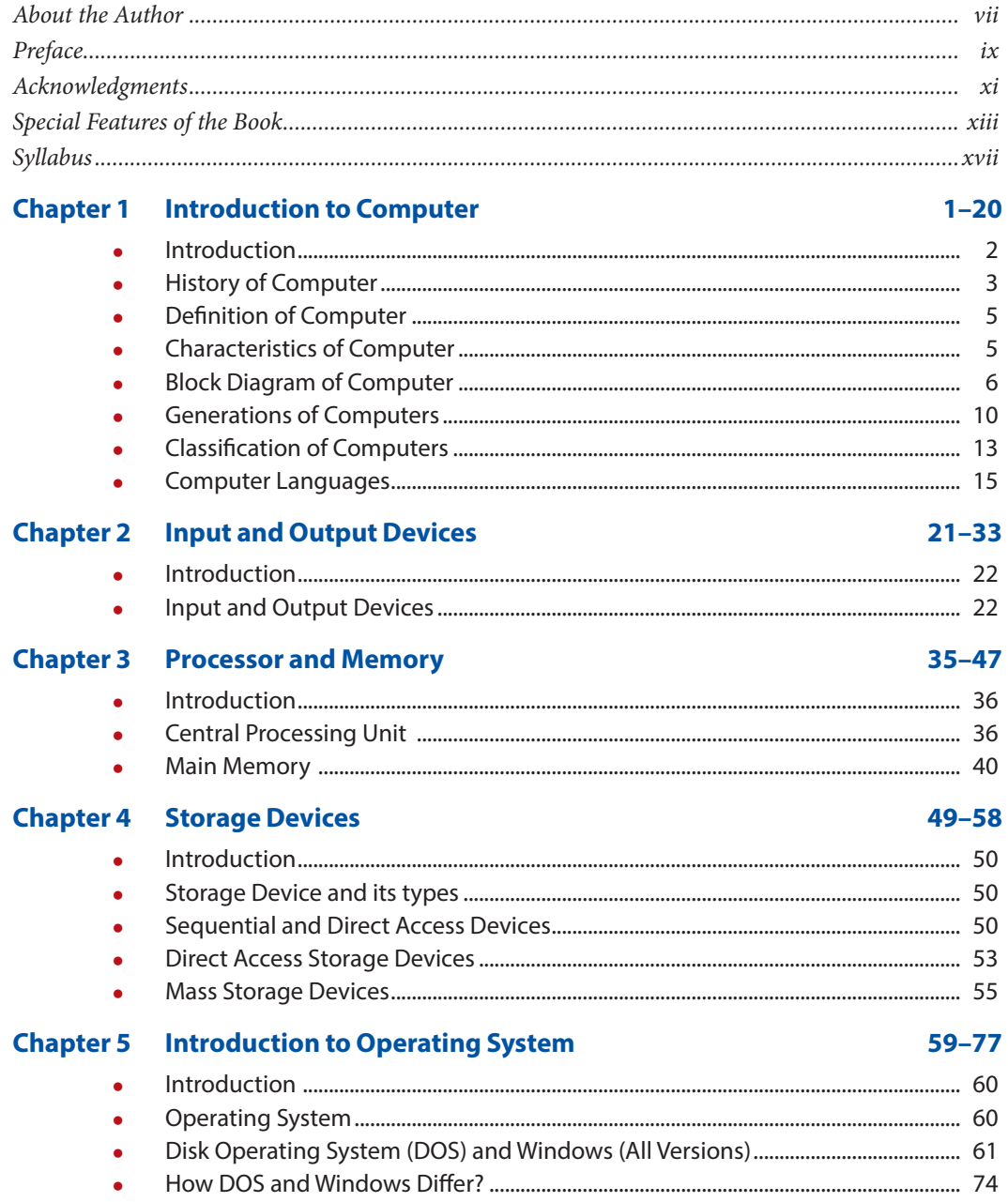

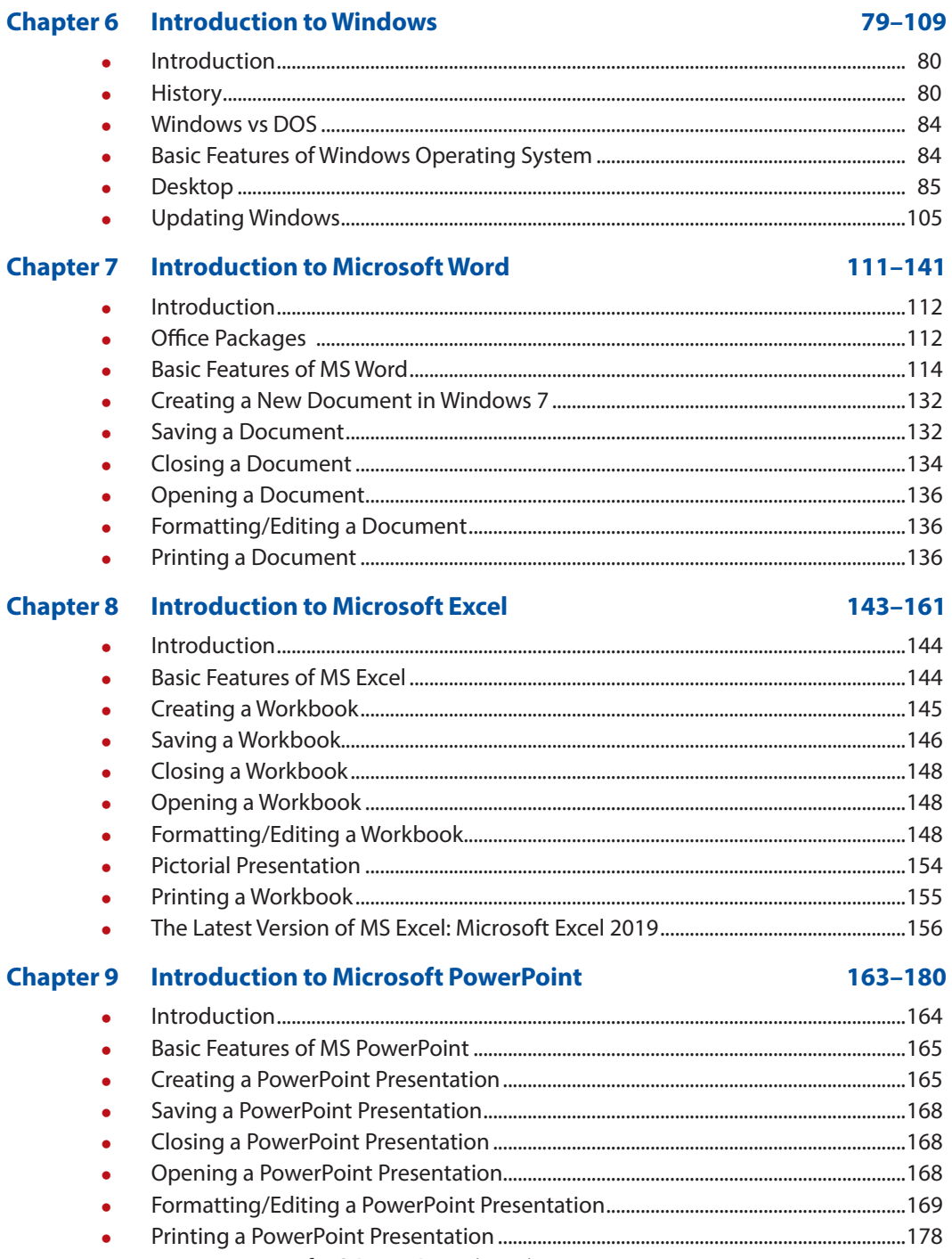

## Contents

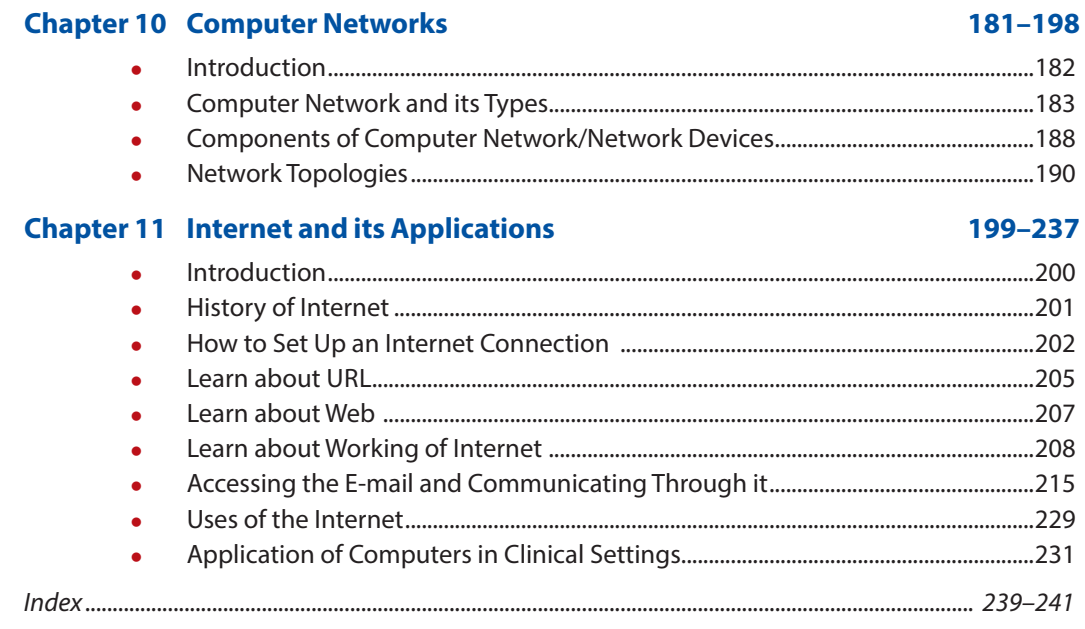